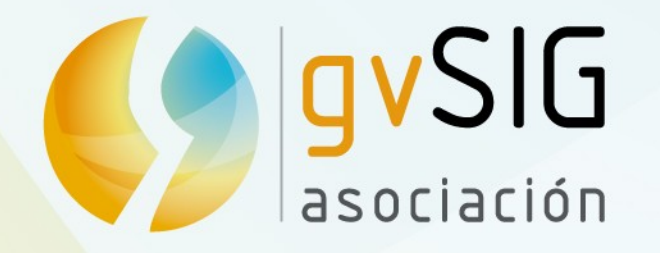

## Novedades gvSIG 2.3

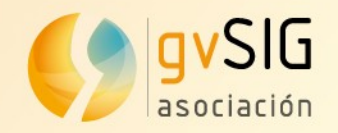

## **Cambios de arquitectura e instalador**

Las versiones impares de gvSIG conllevan cambios más profundos, en muchos casos relacionados con la arquitectura.

En gvSIG 2.3 encontramos:

- GDAL: nueva librería de acceso a ráster y proyecciones (cambio necesario para distros de Mac y Win64)
- Geometrías: nueva librería de geometrías, con soporte más eficiente de multigeometrías
- Soporte Java 8
- Instalador: nuevo instalador con soporte para 64 bits
- Generador automático de paquetes Debian

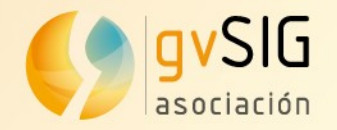

#### **Geometrías**

Herramientas para edición de puntos

図□○※/○●・●・図・●・■・■・▲●/會つ會ヂ□□△咽臭1-+△な品・るる ※

Herramientas para edición de lineas

**MB• \$/ 60-0-2-0-1-6-400/909+CD/94LL-+^^H-33** 

Herramientas para edición de polígonos

**ME. 8 3/CO.D.R.N.T.B.AO/808+CD/BRAH-AAH.**ZA %

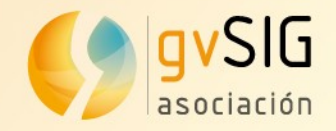

### **Lectura/escritura de ficheros PRJ**

- Capacidad de lectura y escritura de ficheros PRJ.
- Es un fichero que va asociado a una capa de información (shapefile, ráster…) y que contiene información sobre el sistema de referencia de coordenadas de dicha capa.
- Ejemplo:

<https://www.youtube.com/watch?v=QC5YvMWP07M>

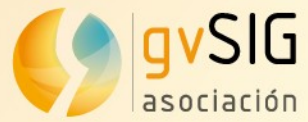

### **Nuevos formatos disponibles (OGR/GDAL)**

- Nuevo driver de acceso a datos que utilice el potencial de la librería OGR/GDAL
- Permite acceso a decenas de nuevos formatos como MID/MIF de Mapinfo, Geojson, GML con esquema de Catastro, CityGML, etc.
- El listado completo de formatos soportados por GDAL es inmenso y puede consultarse en:
	- **Formatos ráster:** http://www.gdal.org/formats\_list.html
	- **Formatos vectoriales:** [http://www.gdal.org/ogr\\_formats.html](http://www.gdal.org/ogr_formats.html)
- Ejemplo de carga de Geojson: <https://www.youtube.com/watch?v=iZtYH50O7Kc>

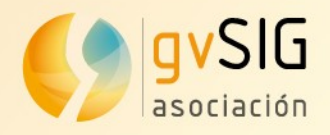

#### **R**

- R es una librería de estadística (probablemente la más conocida y utilizada en software libre)
- En gvSIG 2.3 podremos ejecutar código de R desde el Módulo de Scripting, sin necesidad de tener instalado R.
- Utilizamos Renjin es un interprete de R hecho en Java
- Nos permite ejecutar código en R a la vez que trabajar con toda la API de gvSIG

computing.

Renjin is a JVM-based interpreter for the R language for statistical

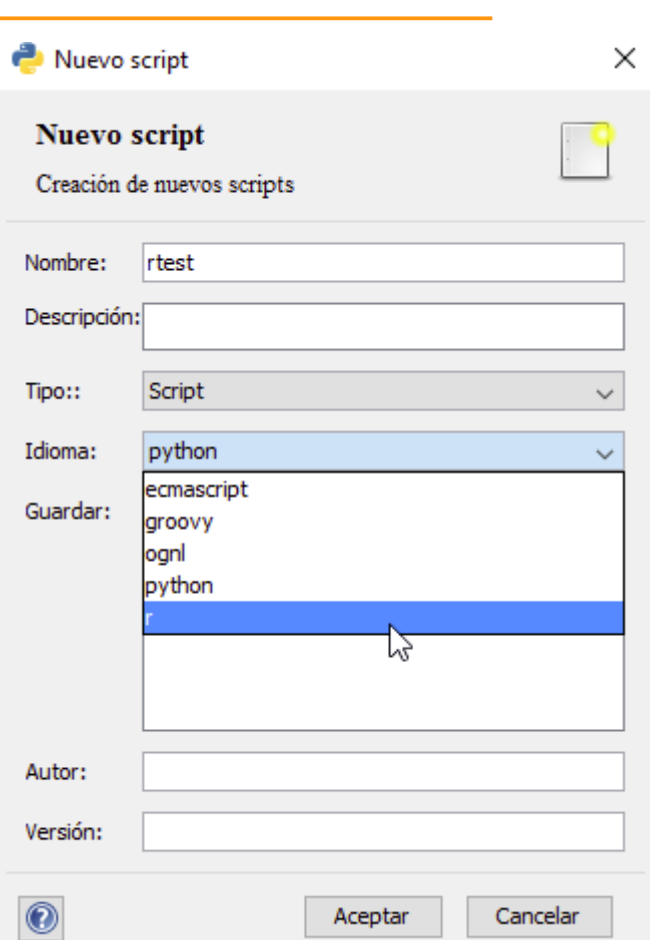

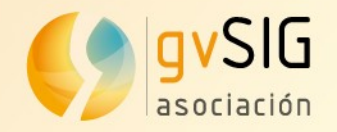

- La segmentación dinámica o sistema de referencia lineal, es un método de referencia espacial en el que las ubicaciones de los elementos están referidos a través de medidas a lo largo de un elemento lineal.
- La información relativa a elementos como las carreteras no utiliza coordenadas de un sistema de referencia (X,Y o Latitud, Longitud) sino hitos kilométricos.
- Indispensable para gestión de infraestructuras de redes (carreteras, vías de ferrocarril, senderos, tendidos eléctricos, corrientes de agua, etc.).

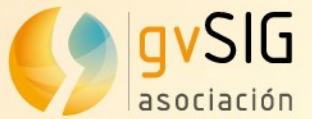

• ¿Coordenadas? ¿Eso que es? Se utiliza un referenciamiento lineal. Todo referido a carretera y pk

# CV-320 pk 8+200

# Segmentación dinámica

Asociación avSIG www.avsia.com

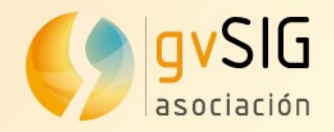

- Segmentación Dinámica es el proceso de ubicar en tiempo real, a lo largo de líneas previamente calibradas, entidades que representan rasgos geográficos tales como carreteras, ríos, vías férreas, límites administrativos, mojones, puntos notables, etc.
- Permite la asociar múltiples conjuntos de atributos a cualquier porción de una entidad lineal.
- Estos atributos luego, pueden ser almacenados, desplegados, consultados y analizados sin afectar la coordenadas de los datos lineales ni su geometría.
- Modela elementos lineales usando rutas o eventos de rutas.

Asociación avSIG www.avsia.com

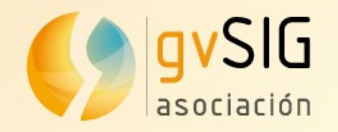

#### **Rutas**

- Una *ruta* es simplemente un elemento lineal o varios sobre los que se puede definir atributos, tal como una calle, camino, ruta propiamente dicha, autopista, o curso de agua.
- Las *medidas* describen distancias a lo largo de elementos lineales.
- La geometría de rutas difiere de otras geometrías lineales en que en lugar de ser una colección de coordenadas (x,y), es una colección de valores (x,y,m), m es el valor M donde se almacena la medida.
- Las medidas son usadas para *ubicar datos*, los cuales describen partes de la ruta
- Estos valores M medidos se almacenan en cada vértice de las polilíneas que componen la ruta o la red.

www.avsia.com

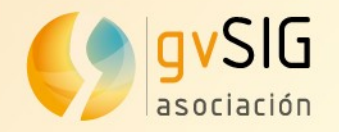

#### • Calibración

- Un elemento geográfico lineal calibrado, o ruta calibrada, es simplemente una polilínea que contiene valores M (medidas) y un identificador. Dichos valores M almacenan información de medidas realizadas sobre dicha ruta, por ejemplo kilómetros medidos en distintos puntos de la ruta que serán usados para calibrarla.
- La calibración se realiza tomando medidas sobre ciertos puntos de la ruta (por ejemplo los pks) para que el software pueda interpolar o extrapolar el resto de los valores para la polilínea como muestra la siguiente figura:

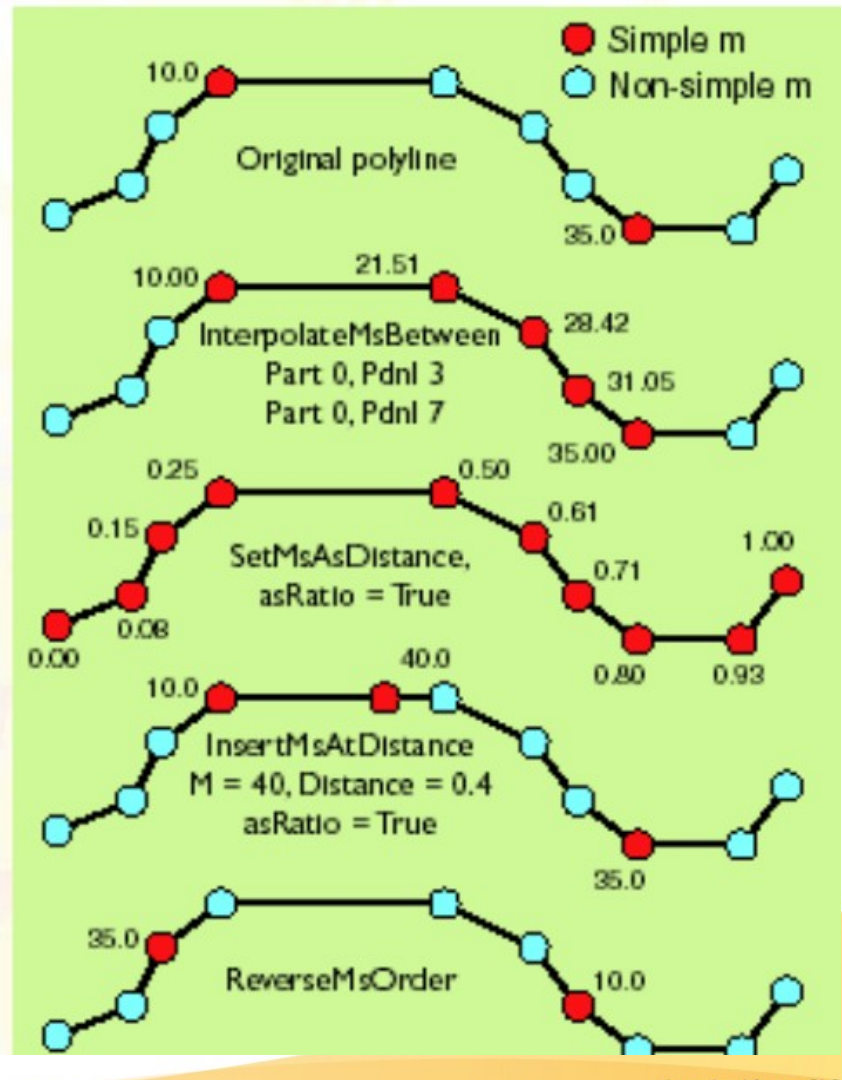

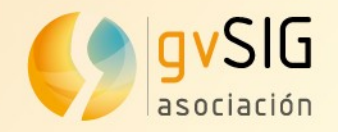

- En gySIG 2.3 encontramos herramientas que permiten definir las rutas, calibrar cada ruta a partir de los hitos kilométricos, editar la coordenada M de un elemento, representar dicha coordenada M y generar nuevas capas con segmentación dinámica.
- 4 vídeos de ejemplo en:

[http://blog.gvsig.org/2015/12/09/camino-a-gvsig-2-3-segm](http://blog.gvsig.org/2015/12/09/camino-a-gvsig-2-3-segmentacion-dinamica-en-4-videos/) [entacion-dinamica-en-4-videos/](http://blog.gvsig.org/2015/12/09/camino-a-gvsig-2-3-segmentacion-dinamica-en-4-videos/)

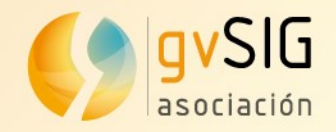

### **Mejoras scripting (Python) (1)**

- Soporte para invocar y crear geoprocesos
- Actualización a Jython 2.7 (mejoras de rendimiento y mayor compatibilidad con librerías python)
- Crear paquetes de instalación (addons) instalables desde el administrador de complementos
- Creador de interfaces
- · Mejoras en el editor: autocompletar, manejo de árbol de scripts, reemplazos y búsquedas
- Embebida documentación de Scripting y librerías gvSIG en Java

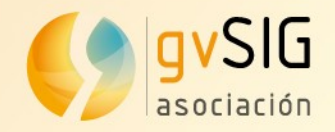

### **Mejoras scripting (Python) (2)**

- Soporte para invocar otros scripts y usarlos como módulos de librería
- Añadido soporte para usar librerías de diferentes plugins
- Añadido soporte para incluir librerías Java (jars) e importar clases de ellas
- Mejoras de rendimiento
- Incluidas librerías de base como:
	- geopy: geocodificación de direcciones
	- jOpenDocument: generación de informes

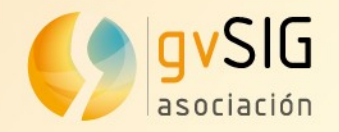

### **Nuevas distribuciones**

- A las distribuciones existentes para Win 32 y Linux 32 y 64 bits se unen...
- Distribución para Windows 64 bits.
- Distribución para Mac OS X (primera distribución oficial para Mac de gvSIG).

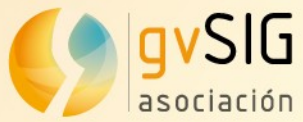

## **Generador automático de distribuciones (Crea tú propio gvSIG)**

- Complemento ideal para generar un gvSIG adaptado a las necesidades particulares de una organización.
- Plugin que permite configurar y generar automáticamente distribuciones de gvSIG para cualquier sistema operativo.
- Podemos personalizar aspectos visuales: título de la aplicación, splash page, imagen de fondo,...
- Y todos los servicios OGC que lleva por defecto: WMS, WFS, WMTS, WCS...
- Idioma
- EPSG por defecto (proyección)
- Y seleccionar que plugins y librerías de símbolos que tendrá la distribución a generar y cuáles irán instalados por defecto.

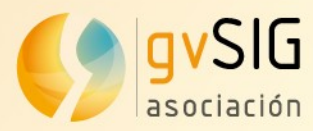

### **Generador automático de distribuciones (Crea tú propio gvSIG)**

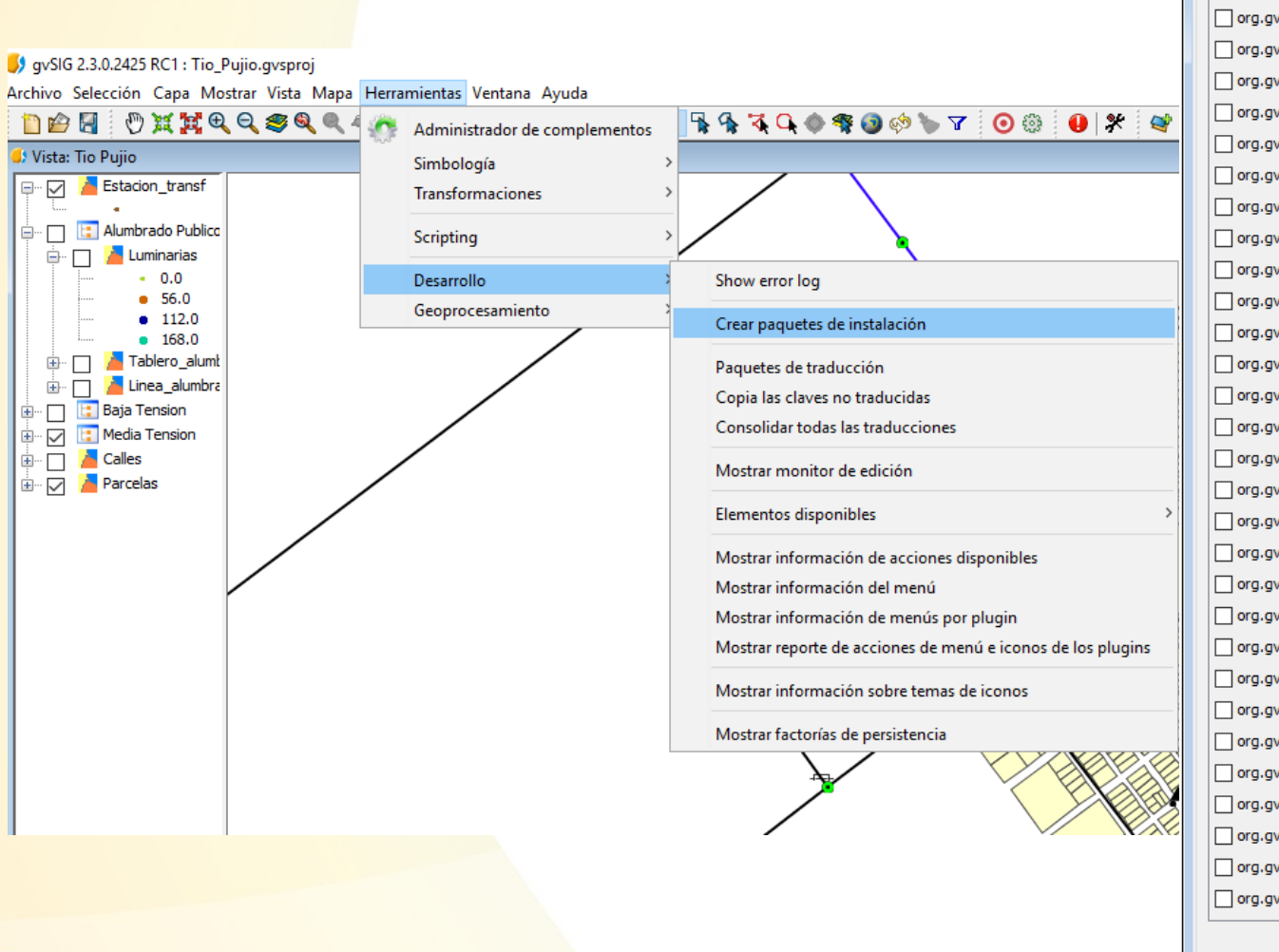

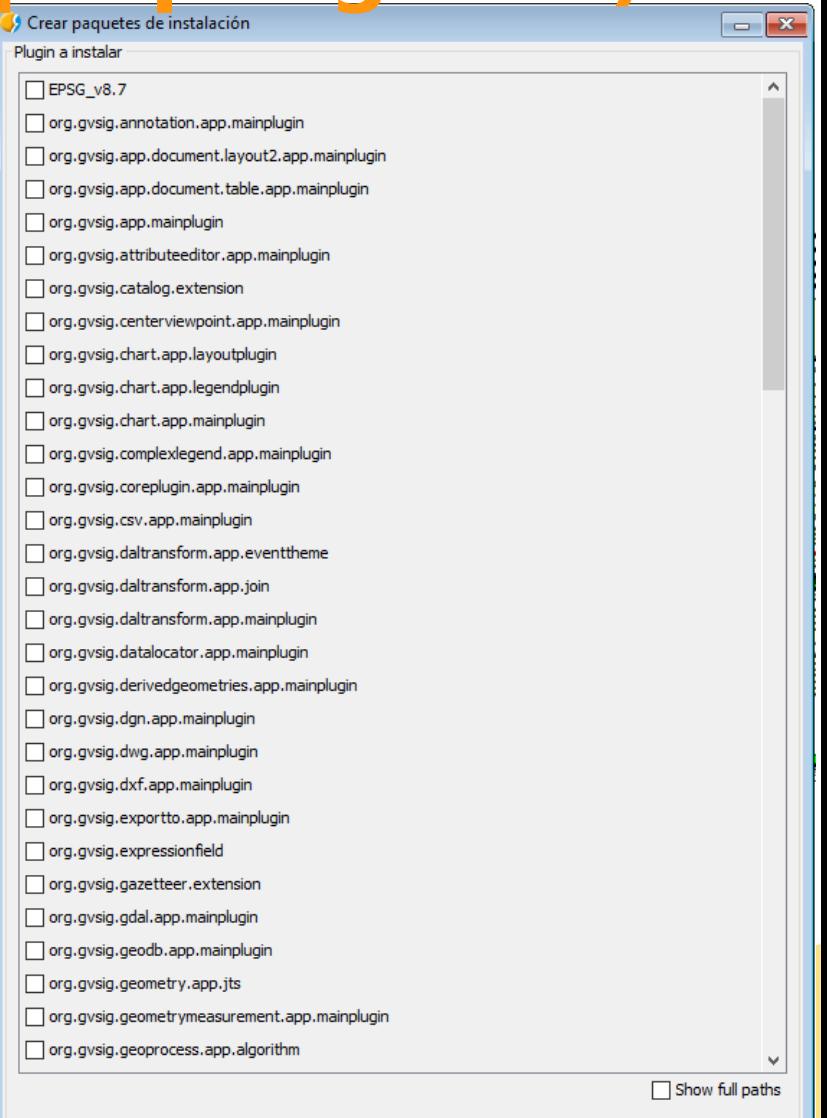

Siguiente >

 $<$  Anterior

Terminar

Cancelar

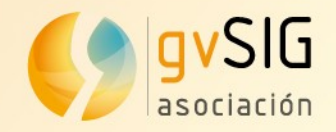

### **Nuevas herramientas de edición**

Se han añadido tres nuevas herramientas de edición a todas las ya existentes

- Invertir sentido de línea
- Generar línea paralela
- Convertir curvas a polilíneas

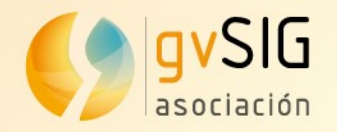

#### **Pequeñas mejoras**

Adicionalmente hay decenas de pequeñas mejoras, además de la corrección de bugs detectados. Algunos ejemplos:

- Actualización de los +30 idiomas disponibles en gvSIG
- Añadir localizador desde el TOC
- Soporte formatos más recientes de CSW
- Actualizar versión de Groovy para scripting
- Usabilidad: mejora de cuadros de diálogo, añadir botones para ciertas herramientas,...
- Nueva biblioteca de símbolos INSPIRE

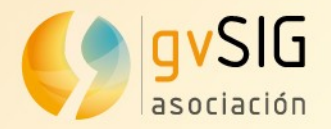

# **¿En qué estamos trabajando?**

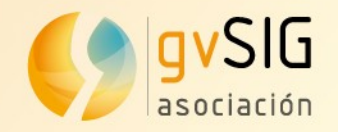

### **Un adelanto de lo que viene...**

- Integración con EPANET (aguas)
- Integración con JGRASSTools
- Soporte de reproyección de Vistas 2D a Vistas 3D (actualmente soporta EPSG:4326)
- Soporte de datos vectoriales en Vistas 3D
- Extrusión en Vistas 3D
- Soporte de datos LiDAR en Vistas 2D y 3D
- Animaciones

● ...

- Geoproceso de detección automática de alturas
- Acceso a proveedores de mapas online(Google, Bing...)

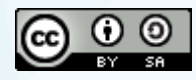

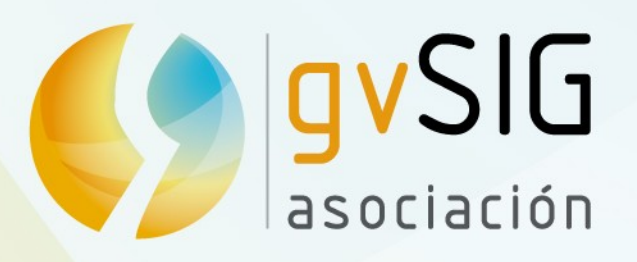

[info@gvsig.com](mailto:info@gvsig.com) [www.gvsig.com](http://www.gvsig.com/) Tel:(+34) 961110070 Fax: (+34) 901 021 995